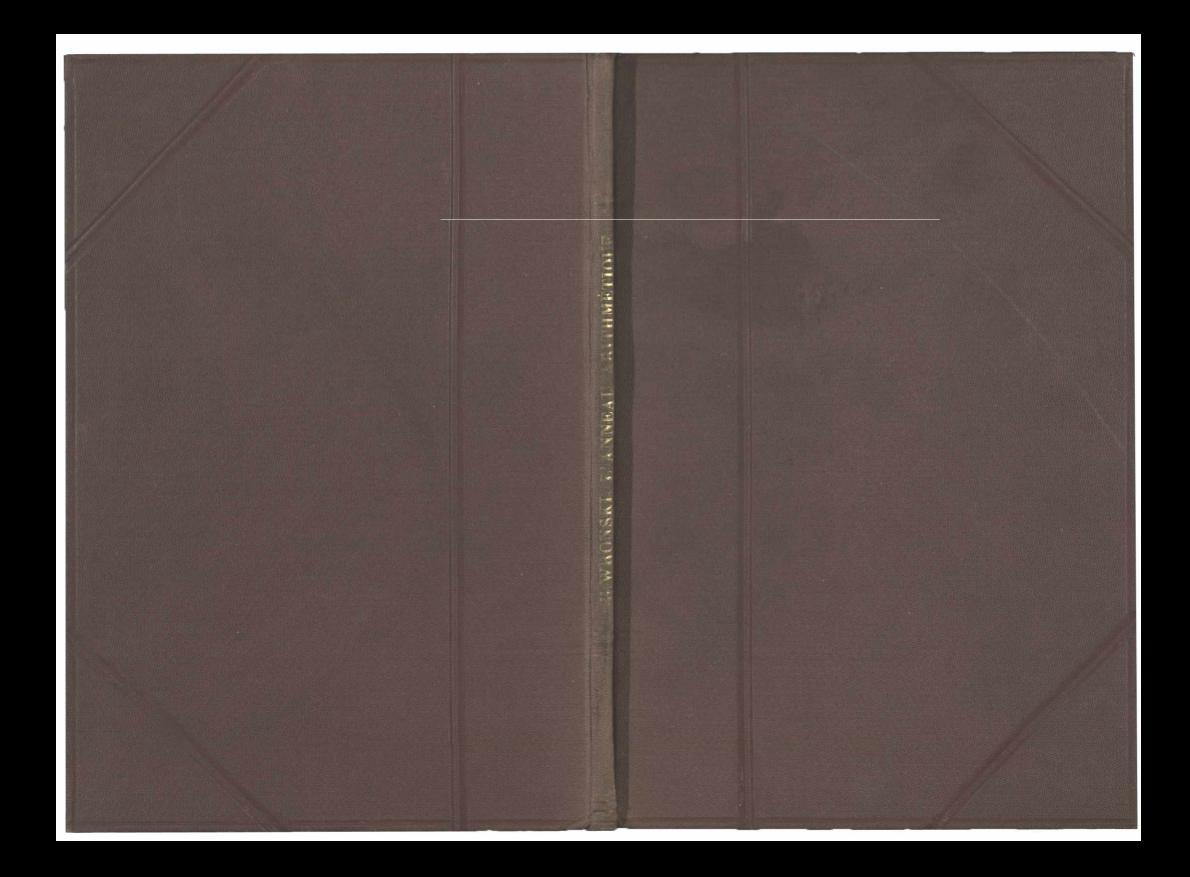

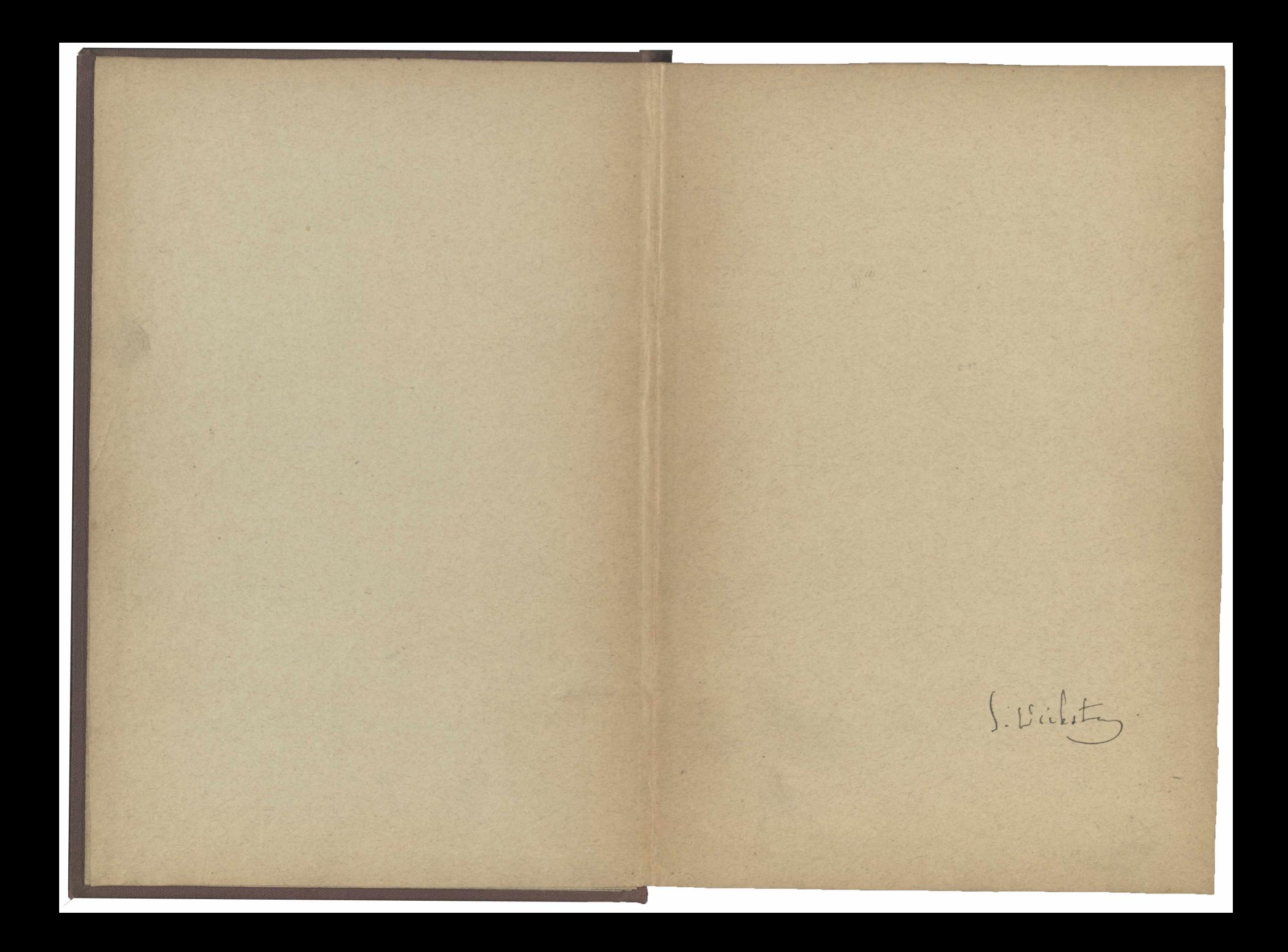

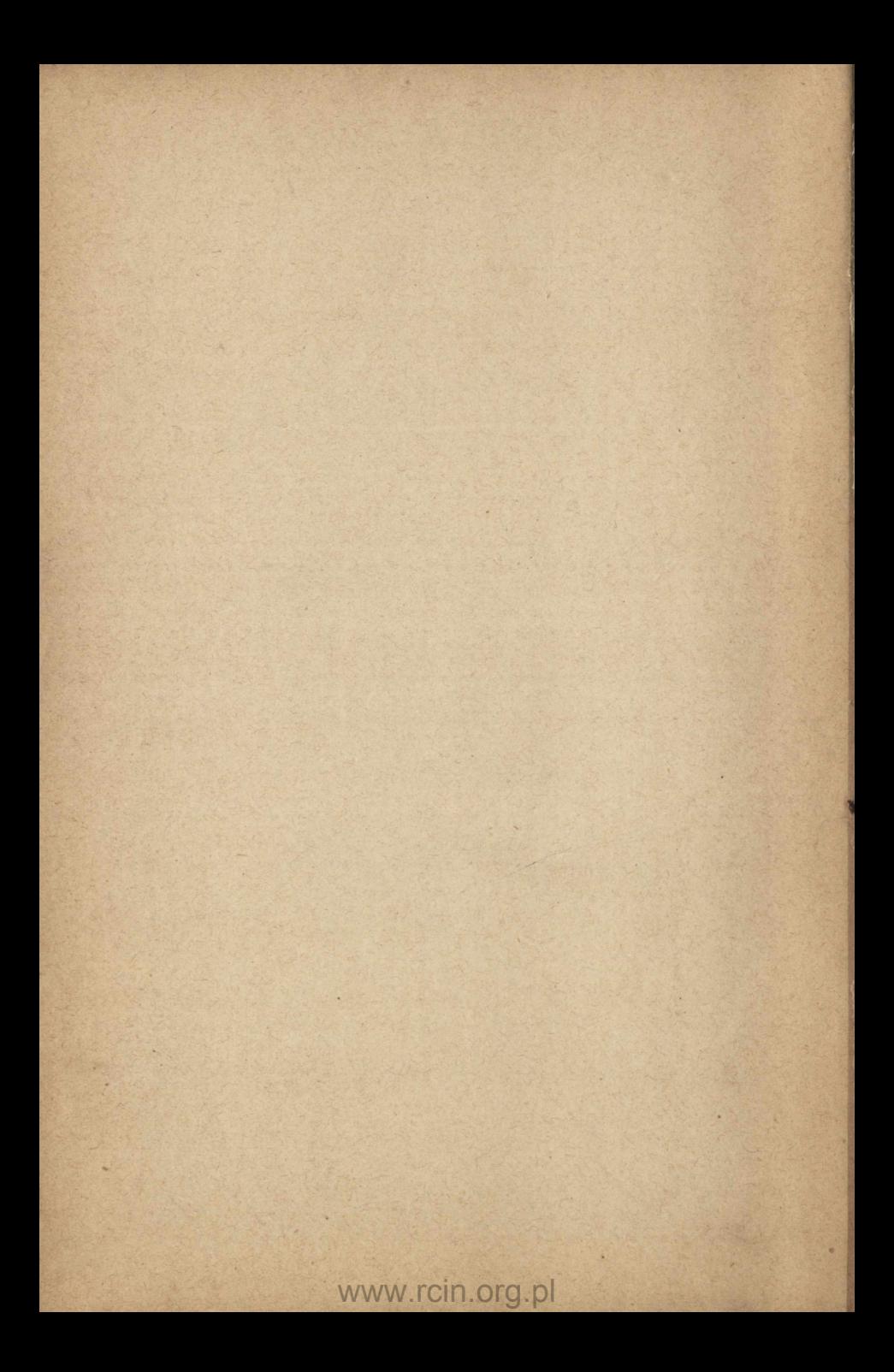

## **INSTRUCTIONS**

POUR ...

# L'ANNEAU ARITHMÉTIQUE

### De Hoëné Wronski.

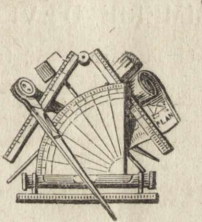

ă.

**A PARIS**

DÉPOT GÉNERAL, AU SALON LITTERAIRE, RUE NEUVE-SAINT-EUSTACHE, N° 18.

CHEZ M. ÉDOUARD PINARD, ARCHITECTE, GÉOMÈTRE DU DÉPARTEMENT.

1853.

# Jes nr 47100

×

### IMPRIMERIE D'ÉVERAT,

RUE DU CADRAN. N<sup>º</sup> 16.

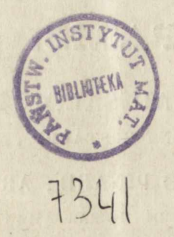

# **PROSPECTUS.**

dingity relationshipmen and mobile

L'utilité des calculs est si généralement reconnue aujourd'hui , qu'on a lieu d'être surpris lorsqu'on voit combien peu leur connaissance est répandue, surtout dans les classes inférieures de la société. La cause de ce défaut presque général de connaissances arithmétiques consiste, ce nous semble, en ce que, jusqu'à ce jour, il n'existe pas encore de moyens assez simples et assez populaires pour que ces connaissances soient aussi étendues que le sont actuellement les arts de lire et d'écrire.

Nous avons donc cherché à produire ces moyens tout à la fois simples et populaires ; et nous pensons être parvenus à les fixer dans un système progressif d'instrumens très-peu compliqués, et propres à offrir successivement la réalisation , en quelque sorte matérielle, des différens procédés de calculs de plus en plus élevés.

Nous commençons ainsi par produire aujourd'hui deux de ces instrumens de calculs, qui, tout en offrant déjà en eux-mêmes une utilité réelle et très-considérable, servent en quelque sorte d'iniroduction à ce nouveau système de procédés matériels de calculs. L'un de ces instrumens est celui que nous nommons *Anneau arithmétique,* et pour lequel sont destinées les présentes *Instructions*, où , en donnant la description de cet instrument, nous indiquons, nonseulement son application immédiate à l'accomplissement

#### PROSPECTUS.

 $\overline{4}$ 

de tous les calculs arithmétiques qui dépendent de la multiplication et de la division , mais de plus l'extrême facilité et la grande promptitude avec lesquelles ces opérations arithmétiques peuvent être effectuées par le moyen de cet instrument.

Nous devons ajouter ici que les présentes *Instructions* , qui sont rédigées de manière à être à la portée de toutes les intelligences , en développant complètement les principes théoriques de ces procédés arithmétiques, offrent en même temps une exposition détaillée des vrais principes de l'a rithmétique, et peuvent ainsi servir *h* l'étude élémentaire de cette science, pour tous ceux qui savent seulement l'addition et la soustraction. Nous espérons donc qu'en outre de la grande utilité que cet instrument offrira immédiatement à tous ceux qui, connaissant déjà l'arithmétique, ont à exécuter journellement de nombreux calculs , il servira beaucoup à faciliter l'étude de l'arithmétique supérieure dans toutes les écoles, surtout dans les écoles primaires.

Ce qui donne à cet instrument, tout à la fois, et une véritable extension des limites actuelles de la science arithmétique, et par conséquent un caractère réel de nouveauté, c'est le principe d'une BASE CENTENAIRE de numération qu'il réalise, autant qu'il est possible de le faire, avec notre système pénaire de numération ; et c'est aussi ce principe nouveau , dépassant celui de notre numération actuelle , que nous revendiquons exclusivement dans cet anneau arithmétique.

### **ANNEAU ARITHMETIQUE.**

L 'objet de cet instrument est de servir, dans notre système de numération , à opérer les règles de multiplication et de division, et par conséquent tous les calculs qui en dépendent, avec deux figures décimales à la fois, tandis que les procédés ordinaires n'effectuent ces règles que par l'emploi successif d'une seule figure décimale. 11 offre ainsi les moyens de faire ces opérations , tout à la fois, et beaucoup plus vite , et avec moins de chiffres écrits.

Pour celte fin , l'anneau arithmétique présente, dans l'intersection de dix cercles concentriques avec cent rayons équidistans , une table périodique ou circulaire, contenant les dix premiers multiples des cent premiers nombres , et formant ainsi une nouvelle espèce de *Table de Pythagore*, dix fois plus étendue que l'ancienne, et ramenée sur elle-même indéfiniment. - Sur l'alidade ou règle mobile, attachée au bouton qui est au centre de l'instrument, se trouvent inscrits, pour indiquer les dix premiers multiples des nombres , les dix *indices*, savoir,

 $0, 1, 2, 5, 4, 5, 6, 7, 8, 9;$ 

sur la marge extérieure de cet anneau sont inscrits, pour la composition des nombres , leur cent premiers *êlémens*, savoir,

> $00, 01, 02, 03, 04, 05, 06, 07, 08, 09,$ 10, 11, 12, 15, 14, 15, 16, 17, 18, 19,  $20, 21, 22, 25, 24, 25, 26, 27, 28, 29,$  $\cdot$   $\cdot$   $\cdot$   $\cdot$   $\cdot$   $\cdot$ . . . . . . 90, 91, 92, 95, 94, 95, 96, 97, 98, 99;

et enfin, dans la table circulaire elle-même sont inscrits, pour la

reproduction de ces élémens, leurs *multiples* correspondant aux indices de l'alidade.

Or, c'est par la combinaison de ces multiples que s'opèrent ainsi les règles de multiplication et de division , avec une promptitude beaucoup plus grande que par les méthodes ordinaires.

Avant d'exposer ces combinaisons, nous devons prévenir que nous supposons que le lecteur connaît bien le système décimal de numération , qui sert actuellement de base à l'arithmétique; car, il ne s'agit pas ici d'enseigner ces élémens des calculs. Il s'agit uniquement de les employer d'une manière supérieure à ce qui a lieu dans les procédés ordinaires, pratiqués jusqu'à ce jour. Sans doute, ceux qui savent bien l'arithmétique, comprendront plus vite et concevront mieux les procédés nouveaux; m ais, pour les entendre et pour les pratiquer, il suffira de bien connaître la numération, surtout la signification spéciale des diverses unités, par rapport auxquelles se rangeront naturellement les différens résultats partiels de ces procédés.

Nous devons encore prévenir que , pour éviter la confusion qui existe dans notre système décimal de numération , pour ce qui concerne ses progrès de gauche à droite et de droite à gauche, confusion qui lui vient, d'une part, de son origine arabe, d'après laquelle le progrès a lieu de droite à gauche, savoir, les unités, les dizaines, les centaines, les mille, etc., et de l'autre part, de notre culture européenne, d'après laquelle au contraire le progrès y a lieu de gauche à droite, en écrivant et en lisant ainsi les chiffres de gauche à droite ; pour éviter, disons-nous, cette confusion, nous suivrons constamment, dans l'appellation des chiffres et dans la désignation de leurs places, le dernier de ces progrès, c'est-à-dire celui de gauche à droite, comme plus conforme à nos habitudes, quoiqu'il soit contraire à la marche des opérations, qui, lorsqu'elles sont directes, se font nécessairement d'après l'origine arabe de notre numération, c'est-à-dire de droite à gauche.

Abordons maintenant l'exposition des règles que doivent suivre , dans l'application de l'anneau arithmétique, les procédés dont il s'agit.

#### MULTIPLICATION.

En considérant les deux facteurs, le multiplicande et le multiplicateur, qui concourent à cette opération , on décomposera l'un de

#### ARITHMÉTIQUE. *'J*

ces facteurs, n'importe lequel, en ses elémens, tels qu'ils sont inscrits sur la marge extérieure de l'anneau ; et l'on décomposera l'autre de ces facteurs en ses indices, tels qu'ils sont inscrits sur l'alidade ou règle mobile, que l'on amènera successivement contre les nombres de la marge, formant les élémens du premier facteur. — Les multiples corrcspondans, tels qu'ils se trouvent dans la table circulaire , étant rangés, d'après leur ordre décimal, les uns à côté et au-dessous des autres, donneront, par leur somme, le produit de la multiplication.

1<sup>er</sup> *Exemple.* - Multiplier 9 par 7. - Prenez sur la marge l'élément 09, qui constitue le premier de ces facteurs ; et amenez-v l'alidade. Son indice 7, qui forme le deuxième de ces facteurs, indiquera, sur la table circulaire, le produit demandé 65. — Ou réciproquement, prenez sur la marge l'élément 07, qui constitue le deuxième des deux facteurs donnés, et amenez-y l'alidade. Son indice 9, qui forme le premier de ces facteurs , indiquera, sur la table, le même produit 65.

â e *Exemple.* — Multiplier 85 par 49. — Prenez sur la marge l'élément 83; et amenez-y l'alidade. Ses indices 4 et 9, qui composent le deuxième de ces facteurs, indiqueront, sur la table, les produits suivans :

> Pour  $9 = 747$ <br>Pour  $4 = 352$ Produits partiels.  $\text{Some} = 4067 = \text{Product total.}$

Ou réciproquement, amenez l'alidade contre le nombre 49 de la marge, constituant le deuxième des deux facteurs donnés 85 et 49. Les indices 8 et 5, pris sur l'alidade , indiqueront alors, sur la table, les produits suivans :

> Pour  $5 = 147$ Produits partiels. Pour  $8 = 592$  $Somme \equiv 4067 \equiv$  Produit total.

5' *Exemple.* — Multiplier 7589 par 687. — Décomposez le nombre 7589 en ses deux élémens 75 et 89, inscrits sur la marge; et amenez successivement l'alidade contre ces élémens. Les indices 6 , 8 , et 7 , inscrits sur l'alidade, et qui composent le

deuxième des deux facteurs donnés , indiqueront, sur la table , les produits suivans :

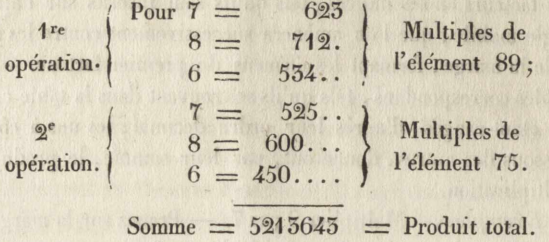

Ou réciproquement, décomposez le nombre 687 en ses deux élémens' 06 et 87, inscrits sur la marge ; et amenez successivement l'alidade contre ces élémens. A lors, les indices 7 , 5, 8, et 9 , inscrits sur l'alidade, et qui composent le premier des deux facteurs donnés 7589 et 687, indiqueront, sur la table, les produits suivans :

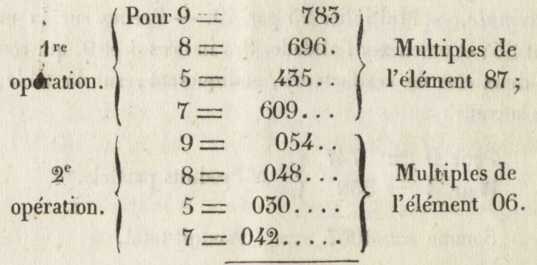

 $Somme = 5213645 =$  Produit total.

Mais, en examinant ces diverses combinaisons des multiples élémentaires , que nous n'avons produits séparément que pour bien fâire reconnaître leur concours systématique, on découvrira facilement qu'on peut se dispenser d'écrire ainsi séparément et en entiertous ces multiples isolés, et que l'on peut tout à coup obtenir leurs sommes partielles d'après deux méthodes distinctes, que voici :

### 1re *Méthode de Multiplication.*

» *0 é f*

Lorsque, pour chaque indice sur l'alidade , composant l'un des deux facteurs de la multiplication, on prend immédiatement tous les élémens sur la marge, composant l'autre de ces facteurs, il faut

### ARITHMÉTIQUE. 9

écrire les deux derniers des trois chiffres qui constituent chaque multiple dans la table, et joindre mentalement le troisième chiffre au multiple suivant. Les résultats, écrits ainsi, et formant les sommes ou produits partiels , seront alors identiques avec ceux que l'on obtient par la multiplication ordinaire, à l'aide de la simple Table de Pythagore.

*Exemple.* — Multiplier 7589 par 687. — Décomposez le facteur le plus grand 7589 en ses deux élémens 75 et 89 ; et amenez successivement l'alidade contre ces élémens, inscrits sur la marge. Alors, les indices 6, 8, et 7, qui composent le deuxième facteur 687, et qui sont inscrits sur l'alidade, donneront, chacun séparément, les résultats suivans :

Le dernier 7 de ces trois indices donnera, dans le multiple 625 de l'élément 89, les deux chiffres 25 à écrire et le chiffre 6 à retenir; de plus , dans le multiple 525 de l'élément 75, ce même indice 7, en ajoutant mentalement à ce dernier multiple le chiffre 6 qu'on a retenu , donnera, dans la somme résultante 551, les deux chiffres 51 à écrire, et le chiffre 5 à retenir, s'il fallait continuer cette opération pour d'autres élémens. Mais, comme il n'en existe pas dans cet exemple, on écrira immédiatement le chiffre 5 à la suite de ceux qu'on a déjà écrits. — On aura ainsi, pour le produit partiel de 7589 par 7, la somme

#### 5 51 25.

Procédant de la même manière avec les deux autres indices 8 et 6 du facteur 687, on **trouvera,** pour les produits partiels de 7589, d'abord, par 8, la somme

#### $60712:$

et ensuite par 6 , la somme

#### 4 55 54.

Ainsi, en rangeant immédiatement ces sommes partielles les unes sous les autres , selon l'ordre décimal des indices auxquels elles appartiennent , on obtiendra le produit total de la manière suivante :

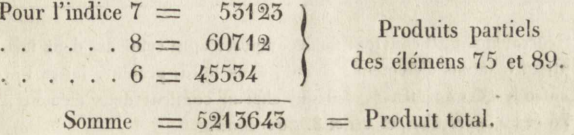

 $\mathscr{C}$ 

On voit dans cet exemple , conformément à ce que nous avons remarqué en général, que celte première méthode d'opérer la multiplication à l'aide de l'anneau arithmétique, conduit effectivement à des résultats identiques avec ceux que l'on obtient par le procédé ordinaire de la multiplication, à l'aide de la simple Table de Pythagore. Mais , l'avantage que l'on trouve ici, en outre de la moins grande attention qu'exige la méthode présente , consiste en ce que, par le moyen de l'anneau arithmétique, on obtient sur-le-champ des multiples dix fois plus étendus.

#### 2e *Méthode de Multiplication.*

Lorsque, pour chaque élément sur la marge, composant l'un des deux facteurs de la multiplication, on prend immédiatement tous les indices sur l'alidade, composant l'autre de ces facteurs, il suffît d'écrire le dernier des trois chiffres qui constituent chaque multiple dans la table, et de joindre mentalement les deux autres chiffres au multiple suivant. Alors, les résultats , écrits ainsi, et formant les sommes ou produits partiels, ne seront en nombre que la moitié, ou seulement un de plus que la moitié de ceux qui se présentent dans la multiplication ordinaire, à l'aide de la Table de Pythagorc.

*Exemple.* — Multiplier 7589 par 687. — Décomposez en ses élémens 75 et 89 le premier des deux facteurs (\*) ; et amenez l'alidade, d'abord contre l'élément 89, et ensuite contre l'élément 75 , en effectuant sur-le-champ le produit partiel de chacun de ces élémens par les indices 6 , 8 , et 7, qui composent le deuxième facteur de cette multiplication, et qui sont inscrits sur l'alidade. Vous obtiendrez ainsi les résultats suivans :

Pour le dernier élément 89, l'indice 7 donnera, dans le multiple correspondant 625, le dernier chiffre 5 à écrire et les deux premiers 62 à retenir; ensuite, l'indice 8, en joignant mentalement à son multiple 712 les deux chiffres 62 que l'on a retenus , donnera, dans la somme résultante 774, le dernier chiffre 4 à écrire, et les

1 O

 $\mathbf{r}$ 

<sup>(\*)</sup> Généralement, il convient de décomposer ainsi celui des deux facteurs qui contient le moins d'élémens; ce qui, dans le cas présent, laisse libre lechoix entre les deux facteurs, puisque chacun contient deux élémens, savoir, 75 et 89 le premier, et 06 et 87 le second.

#### ARITHMÉTIQUE. 11

deux premiers 77 à retenir; enfin, l'indice 6 , en joignant de nouveau mentalement à son multiple 554 les deux chiffres 77 que l'on a retenus , donnera , dans la somme résultante 611, le dernier chiffre 1 à écrire, et les deux premiers 61 à retenir, s'il fallait continuer cette opération pour d'autres indices. Mais , comme il n'en existe pas dans cet exemple, on écrira immédiatement ces deux chiffres restans 61 à la suite de ceux que l'on a déjà écrits. — On aura ainsi , pour le produit partiel de l'élément 89 par le deuxième facteur 687, la somme :

#### 61 145.

Et procédant de la même manière pour l'élément 75 du premier facteur 7589, on trouvera , pour le produit partiel de cet élément par le deuxième facteur 687, la somme :

#### 51 525.

Ainsi, en rangeant immédiatement ces sommes partielles les unes sous les autres, selon l'ordre décimal des élémens auxquels elles appartiennent, on obtiendra le produit total de la manière suivante :

Pour l'élément  $89 = 61145$ Produits partiels  $\ldots$   $\ldots$  75 = 51525  $\ldots$  par les indices 6, 8, 7. Somme  $= 5215645$   $=$  Produit total.

On voit de nouveau , dans cet exemple , conformément à ce que nous avons aussi remarqué en général, que cette deuxième méthode d'opérer la multiplication à l'aide de l'anneau arithmétique, conduit effectivement à des résultats partiels dont le nombre n'est à peu près que la moitié de ceux qui se présentent dans le procédé ordinaire de la multiplication, à l'aide de la Table de Pythagore. Aussi, est-ce surtout dans celte réduction des résultats partiels , et par conséquent dans la réduction correspondante du travail qu'ils exigent, que consiste le caractère distinctif du nouvel instrument, formé par l'anneau arithmétique.— Pour mieux faire sentir cet avantage essentiel , nous allons donner ici encore un exemple.

*Exemple.* — Multiplier 574596 par 859125. — Appliquant les procédés susdits de la deuxième méthode, décomposez en ses trois élémens 37, 45, et 96, le premier des deux facteurs présens; et, suivant ces procédés, vous obtiendrez, moyennant les six indices

8 , 5 , 9 , 1 , 2 , 5 , qui composent ici le deuxième facteur, les résultats ou produits partiels de chacun des trois élémens par ce deuxième facteur *•* résultats partiels qui conduiront au produit total de la manière que voici :

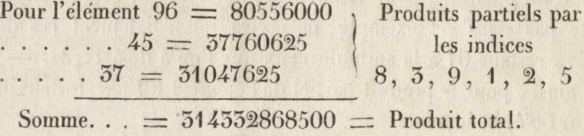

Réciproquement, pour vérifier cette opération, décomposez en ses trois élémens 85, 91 et 25 le deuxième des deux facteurs présens ; et, suivant toujours les procédés de la 2<sup>e</sup> méthode, vous obtiendrez, moyennant les indices 5 , 7 , 4 , 5 , 9 et 6 , qui composent le premier de ces facteurs, les résultats que voici :

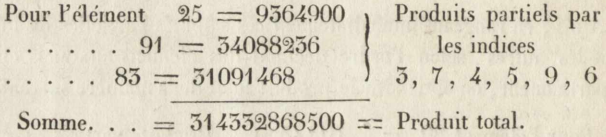

Pour terminer cet exposé de la multiplication , qui est l'opération fondamentale dans les applications dulnouvcl instrument dont il s'agit, il ne nous reste qu'à faire observer que, lorsque, parmi les indices que fournit toujours l'un des deux facteurs de la multiplication, il s'en trouve qui sont des zéres, il faut les considérer et les traiter entièrement comme tous leslautres indices qui sont inscrits sur l'alidade , en remarquant seulement que , dans ce cas spécial, le multiple, qui est toujours zéro , se trouve écrit sur l'alidade même, de manière à venir se ranger contre la colonne des multiples de chaque élément, afin d'éviter la répétition de ce multiple 000 dans toutes ces colonnes. Ainsi, par exemple, ayant à multiplier 804 par 57, on portera l'alidade contre l'élément 57 sur la marge, et les indices 8, 0, 4, inscrits sur l'alidade, indiqueront dans la table les multiples partiels 296, 000, et 148, qui, d'après notre  $2^e$  méthode, en traitant ici le multiple 000 comme les autres chiffres, donneront immédiatement le produit total  $29748.$  **'**  $\blacksquare$ 

Il est sans doute superflu de faire aussi remarquer que, lorsque, \* *ê*

**x**  $\rightarrow \infty$ 

I **2**

### ARITHMÉTIQUE. 13

parmi les indices que fournit l'un des deux facteurs de la multiplication , il s'en trouve qui sont identiques et qui se suivent immédiatement, il faut, pour chacun de ces indices, considérer son multiple correspondant, qui sera egalement identique , comme étant des multiples distincts, sur lesquels il faut opérer successivement. Ainsi, par exemple, ayant à multiplier 59 par 77, si l'on porte l'alidade contre l'élément 59 sur la marge , on aura, d'après notre 2<sup>e</sup> méthode, dans le multiple 415, qui correspond au premier indice 7 sur l'alidade, le dernier chiffre 3 à écrire, et les deux premiers chiffres *41* à retenir pour être ajoutés mentalement au multiple suivant, qui sera encore *41*5 , parce que le deuxième indice est aussi 7. On aura donc, dans la somme résultante *454,* le dernier chiffre *4* à écrire, et les deux premiers chiffres *45* à retenir ou à joindre immédiatement à ceux qui sont déjà écrits, puisqu'il n'existe plus d'autres indices. On obtiendra ainsi le produit demandé *4545.*

#### DIVISION.

On sait assez généralement que la division n'est rien autre que l'opération inverse de la multiplication, c'est-à-dire l'opération où, suivant une marche analytique, on décompose le produit de deux facteurs, qui forme le dividende, moyennant l'un de ces facteurs, qui est donné et qui forme ainsi le diviseur, afin de découvrir l'autre facteur, qui constitue le quotient cherché, et qui doit être tel que, suivant une marche synthétique , on puisse , avec ces deux facteurs, recomposer, par le moyen de la multiplication, le.produit ou le dividende proposé. Ainsi, ayant déjà développé suffisamment, dans ces Instructions , tout ce qui concerne l'emploi de l'anneau arithmétique pour opérer la multiplication , nous pourrons actuellement, sans entrer dans des explications ultérieures, indiquer immédiatement l'emploi de cet instrument pour opérer la division, comme simple conséquence des procédés que nous avons fait connaître pour la multiplication. Nous aurons donc aussi deux méthodes pour la division, qui, d'après ce que nous venons de remarquer , ne seront respectivement que les procédés inverses de ceux qui constituent les deux méthodes pour la multiplication. Et par conséquent, il suffira de bien approfondir l'esprit de ces dernières, pour se faciliter l'intelligence de celles que nous allons exposer.

### 1re *Méthode de Division.*

Le dividende et le diviseur étant donnés, décomposez le diviseur en ses élémens, inscrits sur la marge de l'instrument, mais de manière que le dernier élément à gauche soit de préférence de deux chiffres, quoique rien n'empêche qu'il ne soit que d'un chiffre. Amenez l'alidade contre le nombre en marge qui forme ce dernier élément à gauche du diviseur ; et cherchez dans la table , le long de l'alidade , le multiple qui approche le plus des derniers chiffres à gauche du dividende, sans les surpasser. L 'indice qui, sur l'alidade, répond à ce multiple, sera le premier chiffre du quotient cherché. Multipliez alors, d'après la première méthode de multiplication, tous les élémens qui composent le diviseur , par le premier chiffre trouvé du quotient ; et, pour faire cette multiplication sans déranger l'alidade , il suffit de suivre , sur la table, le cercle qui répond à l'indice de l'alidade, formant ainsi le multiplicateur; ce qui s'y trouve facilité par les trois compartimens circulaires, séparés par des cercles à doubles traits. Ayant obtenu le produit de cette multiplication , posez-le, comme à l'ordinaire, sous les derniers chiffres à gauche du dividende; ou plutôt écrivez-y sur-le-champ ce produit, à mesure que vous le donne ainsi la première méthode de multiplication. Et après avoir retranché ce produit du dividende , comme dans le procédé ordinaire de la division , joignez à ce reste de soustraction les chiffres ultérieurs du dividende ; et vous aurez ainsi le premier *résidu* de cette division. — Opérez ensuite sur ce premier résidu comme vous l'avez fait sur le dividende même ; et vous trouverez, de la même manière, le deuxième chiffre du quotient, et le deuxième résidu de la division. Opérez de nouveau sur ce deuxième résidu comme sur le premier; et continuez cette opération successive jusqu'à ce que vous arriviez à un résidu zéro, s'il en existe, ou du moins jusqu'à ce que le résidu soit plus petit que le diviseur.

1<sup>er</sup> Exemple. — Diviser 5213643 par 7589. — Décomposez le diviseur 7589 en ses deux élémens 75 et 89; et amenez l'alidade contre l'élément 75 sur la marge. Vous trouverez dans la table, le long de l'alidade , le multiple 450 le plus proche des trois derniers chiffres 521 du dividende; et vous aurez ainsi, pour le premier chiffre à gauche du quotient, l'indice 6 qui, sur l'alidade, répond

#### ARITHMETIQUE.

à ce multiple 450. Multipliez alors, suivant la première méthode de multiplioation , les deux élémens 75 et 89 du diviseur par ce premier chiffre G du quotient ; et vous trouverez le produit partiel 45554, que vous retrancherez du dividende de la manière que **voici :**

> Dividende  $= 5213643$ Produit  $= 45554$  $\text{Reste} = 6602$

Ainsi, en joignant au reste 6602 les chiffres ultérieurs 45 du dividende , vous aurez le nombre 660245 pour premier résidu de cette division. — Opérez maintenant sur ce premier résidu 660245 comme vous venez d'opérer sur le dividende même ; et cela, sans déranger l'alidade de sa première position, puisque le diviseur 7589 et ses élémens 75 et 89 demeurent les mêmes. Vous trouverez alors , le long de l'alidade , le multiple 600 le plus proche des trois derniers chiffres 660 du premier résidu ; et vous aurez ainsi, pour le deuxième chiffre du quotient, l'indice 8 qui correspond à ce multiple 600. Le produit de ce deuxième chiffre du quotient par les deux élémens du diviseur, en employant toujours la première méthode de multiplication, sera 60712; et c'est ce produit partiel que vous retrancherez du premier résidu de la manière que voici :

> $1<sup>er</sup>$  Résidu = 660245 Produit  $= 60712$ Reste.  $= 5312$

Ainsi, joignant à ce reste 5312 le chiffre ultérieur 3 du 1er résidu, vous aurez le nombre 55125 pour le deuxième résidu de cette division. - Opérez de nouveau, sur ce deuxième résidu , comme vous venez d'opérer sur le premier; et vous trouverez, le long de l'alidade, qui demeure toujours fixe, le multiple 525 le plus proche des trois derniers chiffres 551 du 2' résidu. Vous aurez donc, pour le troisième chiffre du quotient, l'indice 7 qui , sur l'alidade, répond à ce multiple 525; et, appliquant encore la première méthode de multiplication , vous obtiendrez, pour le produit de ce troisième chiffre du quotient par les deux élémens du divi-

seur, le nombre 55125 , que vous retrancherez du second résidu de la manière que voici :

$$
2e Résidu = 55125
$$
  
Product = 55125  
Reste = zéro.

Donc, ce dernier reste étant zéro, la division se trouve ici complètement effectuée*•* et vous aurez, pour le quotient demande', le nombre exact 687.

2 e *Exemple.* — Diviser 5215645 par 687. — Décomposez d'abord le diviseur 687 en ses deux élémens 06 et 87 ; et amenez l'alidade contre l'élément 06 sur la marge. Vous trouverez dans la table, le long de l'alidade, le multiple 048, formant le nombre 48 le plus proche des deux derniers chiffres 52 du dividende; mais, en effectuant la multiplication des deux élémens 06 et 87 du diviseur par l'indice 8 correspondant à ce multiple 048, vous trouverez le produit 5496 plus grand que les quatre derniers chiffres du dividende. Il faut donc prendre , le long de l'alidade , le multiple immédiatement inférieur, c'est-à-dire, le multiple 042, correspondant à l'indice 7 ; et vous aurez ainsi 7 pour le premier chiffre à gauche dû quotient cherché. Multipliez alors, suivant la première méthode de multiplication, par ce premier chiffre 7 les deux élé mens 06 et 87 du diviseur *;* et vous trouverez le produit 4809 , que vous retrancherez du dividende de la manière que voici :

> $Dividende = 5213645$ Produit  $=$  4809  $\text{Reste} = 404$

Ainsi, en joignant au reste 404 de cette soustraction les chiffres ultérieurs 645 du dividende , vous aurez le nombre 404645 pour premier résidu de cette division, nombre qui sera nécessairement plus petit que le dividende proposé. — Opérez maintenant sur ce premier résidu 404645 comme vous venez d'opérer sur le dividende même; et toujours sans déranger l'alidade de sa première position, puisque le diviseur 687 et ses élémens 06 et 87 demeurent les mêmes. Vous trouverez ainsi 5 pour le deuxième chiffre à gauche

#### ARITHMÉTIQUE.

du quotient, et 5455 pour le produit de ce chiffre par les deux élémens du diviseur; de sorte que la deuxième soustraction donnera les résultats que voici :

$$
1er Résidn = 404645
$$
  
Product = 5455  
Rate = 611  

$$
2e Résidu = 61145
$$

Opérez de nouveau sur ce deuxième résidu 61145 comme vous venez de le faire sur le premier résidu ; et vous trouverez 8 pour le troisième chiffre à gauche du quotient, et 5496 pour son produit correspondant; de sorte que la troisième soustraction conduira aux résultats suivans :

> $2^e$  Résidu = 61143 Produit  $= 5496$  $\text{Reste} = 618$  $5^e$  Résidu — 6183

En opérant de la même manière sur ce troisième résidu 6185, vous trouverez 9 pour le quatrième chiffre du quotient, et 6185 pour son produit correspondant ; de sorte que la quatrième soustraction donnera le résultat suivant :

$$
5^{\circ} \text{ Résidu} = 6185
$$
  
Produít = 6185  
Reste = 2250.

Ainsi, la division se trouvera complètement effectuée, et vous aurez , pour son quotient, le nombre exact 7589 , puisque le dernier résidu est zéro.

Mais si, dans le même exemple, au lieu de décomposer le diviseur 687 en ses deux élémens 06 et 87, où le premier élément à gauche, savoir 06, ne forme qu'un seul chiffre valide 6, on voulait décomposer ce diviseur en deux démens tels que le premier présentât deux chiffres valides, il faudrait ajouter un zéro au diviseur, et par conséquent aussi un zéro au dividende , pour ne pas altérer le quotient cherché. On aurait ainsi , à la place de la division proposée du nombre 5215645 par le nombre 687 , la division identique du nombre 52136430 par le nombre 6870; et l'on pourrait alors décomposer le diviseur 6870 en ses deux élé-

mens 68 et 70 , qui seraient tels que le premier à gauche, savoir , l'élément 68 , contiendrait deux chiffres valides. — Cette décomposition spéciale du diviseur , que nous avons indiquée de préférence dans l'exposé de la règle pour cette première méthode de division , a l'avantage de conduire sur-le-champ , le long de l'alidade, au multiple le plus proche des derniers chiffres à gauche du dividende , sans qu'il soit nécessaire d'essayer la multiplication du diviseur par l'indice correspondant à ce multiple , afin de s'assurer si ce multiple n'est pas trop grand , comme on a été obligé de le faire dans l'exposé précédent , où le diviseur 687 a été décomposé en ses élémens 06 et 87. Ainsi, ayant actuellement décomposé ce diviseur 6870 en ses élémens 68 et 70, et ayant conséquemment amené l'alidade contre l'élément 68 sur la marge, on trouvera de suite, et sans autre essai, le long de l'alidade, le multiple 476 le plus proclié des trois derniers chiffres 521 du dividende ; et l'on aura sur-le-champ , pour le premier chiffre du quotient, l'indice 7 , correspondant à ce multiple 476. — La suite de cette division se fera entièrement selon les procédés que nous venons d'exposer dans le premier et dans le deuxième exemple. Nous pouvons donc nous dispenser de nous y arrêter plus long-temps , d'autant plus que nous devons laisser au lecteur d'achever lui-même la division présente, pour mieux reconnaître l'avantage de ce cas spécial où le premier élément à gauche du diviseur contient deux chiffres valides , comparativement au cas précédent où ce premier élément ne contenait qu'un seul chiffre valide. Nous préviendrons seulement que , dans le cas présent, on doit trouver les mêmes produits partiels , et par conséquent les mêmes résidus , que l'on a trouvés dans le cas précédent.

En terminant l'exposé de cette première méthode de division , nous devons faire observer que , comme dans la première méthode de multiplication, le nombre des résultats partiels est ici identiquement le même que celui que l'on rencontre dans le procédé ordinaire de la division , à l'aide de la simple Table de Pytbagore. Mais , encore ici , on trouve l'avantage de ce que , par cet emploi de l'anneau arithmétique, on obtient sur-le-champ des multiples dix fois plus étendus.

### 2e *Méthode de Division.*

Le dividende et le diviseur étant donnés, considérez tous les

chiffres du diviseur connue étant les indices inscrits sur l'alidade de l'instrument, et cherchez , avec ces indices , et principalement avec celui qui répond à gauche au dernier chiffre du diviseur , les élémens sur la marge de l'instrument, qui, e'tant reunis, composent le quotient demandé. - Pour cette fin, ayant fixé sur l'alidade l'indice qui forme à gauche le dernier chiffre du diviseur, promenez l'alidade le long de la table circulaire jusqu'à ce que, dans le cercle qui répond à cet indice , vous trouviez le multiple le plus proche des derniers chiffres du dividende. Toutefois, en ayant égard aux autres indices et spécialement à celui qui forme à gauche l'avant-dernier chiffre du diviseur , il faut ajouter au multiple principal que nous venons de signaler, les deux derniers chiffres pris à gauche dans le multiple secondaire qui, le long de l'alidade arrêtée ainsi, correspond à cet indice de l'avant-dernier chiffre du diviseur. Si , par suite de cette addition , le multiple principal , celui qui correspond à l'indice du dernier chiffre du diviseur , se trouve réellement le plus proche des derniers chiffres du dividende, vous aurez sur la marge de l'instrument, le long de l'alidade arrêtée contre ce multiple principal, l'élément qui forme à gauche les deux premiers chiffres du quotient cherché. Multipliez alors, en suivant la deuxième méthode de multiplication , ces deux premiers chiffres du quotient par tous les indices qui composent le diviseur , et retranchez le produit de cette multiplication des derniers chiffres du dividende. Le reste de cette soustraction , en y joignant les chiffres ultérieurs du dividende, formera le premier résidu de la division. — Opérez ensuite sur ce premier résidu de la même manière que vous venez d'opérer sur le dividende proposé; et vous trouverez les deux chiffres ultérieurs du quotient, ainsi que le produit de ces deux nouveaux chiffres, par les indices qui composent le diviseur *•* produit qui , étant retranché des derniers chiffres du premier résidu , donnera un reste formant, avec les chiffres ultérieurs de ce premier résidu , le deuxième résidu de la division.  $\longrightarrow$  Opérez de nouveau sur ce  $2^e$  résidu comme vous venez d'opérer sur le premier ; et vous obtiendrez deux nouveaux chiffres pour le quotient, et avec leur produit par le diviseur , le troisième résidu de la division. — Et poursuivez ainsi ces opérations successives jusqu'à ce que vous arriviez à un résidu zéro , ou du moins à un résidu plus petit que le diviseur proposé. — Alors, la divísion sera achevée ; et les élémens que l'on aura ainsi trouvés

#### *2 0* ANNEAU

successivement pour le quotient, formeront réunis ce quotient demaudé.

1cr *Exemple.* — Diviser 5215645 par 687. — En considérant les chiffres 6, 8, 7 du diviseur comme étant des indices inscrits sur l'alidade, fixez-y principalement le premier 6 de ces indices, et promenez l'alidade sur la table circulaire jusqu'à ce que vous trouviez , dans le cercle correspondant à cet indice 6 , le multiple le plus rapproché des premiers chiffres 521 du dividende ; mais à la condition expresse que ce multiple principal soit d'abord augmenté des deux derniers chiffres du multiple secondaire qui, dans le même alignement de l'alidade, répond à l'indice 8 , formant le deuxième chiffre du diviseur. Vous trouverez ainsi le long de l'alidade alignée contre l'élément 75 sur la marge, dans le 6<sup>e</sup> cercle, le multiple principal 450, qui, étant augmenté des deux derniers chiffres 60 du multiple secondaire 600, placé sur le 8<sup>e</sup> cercle, forme le nombre 510 le plus proche des premiers chiffres 521 du dividende, et tel que dans la multiplication subséquente, l'influence du troisième indice 7 du diviseur ne saurait porter ce nombre 510 audelà de ces premiers chiffres 521 du dividende. Donc, cet élément 75 constituera les deux premiers chiffres du quotient demandé. — Multipliez alors, en suivant la deuxième méthode de multiplication , ces deux premiers chiffres 75 du quotient par les indices 6 , 8, 7 du diviseur ; et vous trouverez le produit partiel 51525, que vous retrancherez du dividende proposé, de la manière que voici :

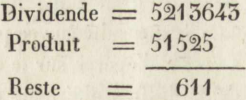

Ainsi, en ajoutant à ce reste 611 les chiffres ultérieurs 4 et 5 du dividende , vous aurez le nombre 61145 pour premier résidu de cette division. — En fixant toujours sur l'alidade les mêmes indices 6 , 8, 7, cherchez maintenant dans la table, contre l'indice prin cipal 6 , en promenant cette règle mobile, le multiple le plus proche des premiers chiffres 611 du premier résidu. Vous trouverez ainsi, le long de l'alidade alignée contre l'élément 89 sur la marge, dans le 6<sup>e</sup> cercle, le multiple principal 554 qui, étant augmenté des deux derniers chiffres 71 du multiple secondaire 712, placé sur le 8<sup>e</sup> cercle, forme le nombre 605 le plus proche des premiers chiffres 611 du premier résidu. Donc, cet élément 89 formera les deux

#### ARITHMETIQUE.

chiffres ultérieurs du quotient demande. Et multipliant de nouveau, toujours d'après la deuxième méthode de multiplication, ces deux chiffres ultérieurs 89 du quotient par les indices 6, 8, 7 du diviseur, vous trouverez le produit partiel 61143 qui, étant retranché du premier résidu de cette division , donnera le résultat suivant :

> $1<sup>er</sup>$  Résidu = 61145 Produit =  $61145$  $\text{Res}$ te  $=$  zéro.

La division se trouve donc ici effectuée; et nous aurons, pour le quotient demandé, le nombre exact 7589, puisque le dernier résidu est zéro.

2 e *Exemple.* — Diviser 5215643 par 7589 — En considérant de nouveau les chiffres 7, 5, 8, 9 du diviseur comme étant des indices inscrits sur l'alidade, fixez-y principalement le premier 7 de ces indices, et promenez cette règle mobile sur la table circulaire jusqu'à ce que vous y trouviez, dans le cercle correspondant à cet indice 7, le multiple le plus proche des trois premiers chiffres 521 du dividende ; mais toujours à la condition expresse que ce multiple principal soit d'abord augmenté des deux derniers chiffres du multiple secondaire qui, dans le même alignement de l'alidade, répond à l'indice 5 , formant le deuxième chiffre du diviseur. Vous trouverez ainsi, le long de l'alidade alignée contre l'élément 68 sur la marge, dans le 7<sup>e</sup> cercle, le multiple principal 476 qui, étant augmenté des deux derniers chiffres 54 du multiple secondaire 540, placé sur la 5<sup>e</sup> cercle, forme le nombre 510 le plus proche des trois premiers chiffres 521 du dividende, et tel que dans la multiplication subséquente, l'influence des autres indices 8 et 9 du diviseur ne saurait porter ce nombre 510 au-delà de ces premiers chiffres 521 du dividende. Donc, cet élément 68 constituera ici les deux premiers chiffres du quotient demandé. — Multipliez alors, en suivant la deuxième méthode de multiplication, ces deux premiers chiffres 68 du quotient par tous les indices 7, 5, 8, 9 du diviseur; et vous trouverez le produit partiel 516052, que vous retrancherez du dividende proposé, de la manière que voici :

> $Dividende = 5215645$ Produit  $= 516052$  $\text{Res}$ te  $=$  5312

#### **2 2** ANNEAU

Mais, en ajoutant à ce reste 5312 le chiffre ultérieur 3 du dividende , on aurait le nombre 55125 pour premier résidu de cette division; et ce nombre, qui n'a que cinq chiffres , ne saurait être le produit du diviseur, qui a quatre chiffres, par un nouvel élément de deux chiffres. Il faut donc ajouter ici un zéro à ce nombre restant pour avoir ainsi le nombre 551250 pour le premier résidu de la division; ce qui équivaut à multiplier par 10 le dividende et le quotient ; et par conséquent il faudra, après l'opération , ôter le dernier zéro que l'on trouvera ainsi de trop pour le quotient. - Or, ayant ce premier résidu 551250, et fixant toujours , sur l'alidade, les indices susdits 7 , 5 , 8 , 9 du diviseur , cherchez maintenant dans la table, contre l'indice principal 7 , en promenant cette règle mobile, le multiple le plus proche des premiers chiffres 551 de ce résidu. Vous trouverez ainsi, le long de l'alidade alignée contre l'élément 70 sur la marge, dans le 7<sup>e</sup> cercle, le multiple principal 490 qui, étant augmenté des deux derniers chiffres 55 du multiple secondaire 350, placé sur le 5<sup>e</sup> cercle, forme le nombre 525 le plus proche des premiers chiffres 551 du premier résidu. Donc, cet élément 70 formerait les deux chiffres ultérieurs du quotient demandé. Et multipliant de nouveau, d'après la deuxième méthode de multiplication, ces deux chiffres 70 du quotient par tous les indices 7, 5, 8, 9, du diviseur, vous trouverez le produit partiel 531230, lequel, étant retranché du premier résidu de cette division , donnera le résultat suivant :

> $1<sup>er</sup>$  Résidu = 551250 Produit  $= 551250$  $\text{Res}$ te  $\equiv$  zéro.

Donc, la division se trouve ici complètement effectuée ; et retranchant des élémens trouvés le dernier zéro, qui est superflu , vous aurez, pour le quotient demandé, le nombre exact G87.

En terminant l'exposé de cette deuxième méthode de division, nous devons aussi faire observer que, comme dans la deuxième méthode de multiplication, le nombre des résultats partiels n'est ici qu'à peu près la moitié de ceux que l'on rencontre dans le procédé ordinaire de la division, à l'aide de la simple Table de Pythagore. — C'est là, nous le répétons, le caractère distinctif du nouvel instrument que présente l'anneau arithmétique. Aussi, est-ce principalement dans son application à la deuxième méthode de multipli-

#### ARITHMETIQUE. *2 3*

cation et à la deuxième méthode de division, qu'il faut s'en servir. C'est ici effectivement que cet instrument offre une extension des limites dans lesquelles on peut employer notre système de numération.

#### COROLLAIRES.

Dans la définition de l'objet de l'anneau arithmétique , qui est à la tète de ces Instructions, nous avons dit que cet instrument sert à opérer les règles de multiplication et de division , et par conséquent tous les calculs qui en dépendent.— Or, il est notoire que tous les calculs commerciaux qui ne se réduisent pas à la simple addition ou à la simple soustraction, impliquent nécessairement la multiplication et la division. Ainsi, la règle de trois, la règle de cinq, de sept, etc. la règle de compagnie, les changes et les arbitrages, les intérêts simples, et même une foule d'autres calculs, que demandent les arts industriels, exigent essentiellement la multiplication et la division. Il est vrai que le calcul des intérêts composés, celui des assurances ainsi que des annuités, qui en dépendent, et généralement tous les calculs supérieurs qui impliquent les règles des puissances et des racines , s'effectuent rapidement par l'usage des logarithmes. Mais , en se servant des tables que l'on a construites pour ces calculs supérieurs, l'emploi de ces tables , dans les relations commerciales, se réduit encore à la multiplication et à la division.—Donc, dans tous ces divers calculs, l'emploi de l'anneau arithmétique deviendra éminent utile.

N'ayant ici d'autre but que d'exposer l'usage immédiat de cet instrument, nous ne nous occuperons nullement de son application aux divers calculs que nous venons de signaler et qui appartiennent déjà à l'arithmétique elle-même. Seulement, pour compléter ce qui concerne l'extension des limites dans l'emploi de notre système décimal de numération, extension qui est le véritable principe de cet anneau arithmétique, nous ajouterons quelques mots concernant les fractions décimales, qui notoirement font une partie constituante de notre système de numération. — Et pour cela, il suffira de dire en général que, puisque les fractions ordinaires n'indiquent rien autre que le quotient de la division de leur numérateur par leur dénominateur , leur réduction en fractions décimales pourra être opérée rapidement par l'application de l'anneau arithmétique, en se servant surtout de la deuxième méthode de division, qui lui ap-

#### 24 ANNEAU ARITHMÉTIQUE.

partient essentiellement. Or, on sait qu'en réduisant ainsi les firaactions ordinaires en fractions décimales, elles peuvent être considdérées comme les nombres entiers ; et par conséquent, les calculs que l'on aura à faire sur ces fractions , seules ou conjointement avec dles nombres entiers, pourront s'effectuer facilement par l'emploi (de l'anneau arithmétique.— Pour épargner le travail le plus fréqueent dans cet emploi des fractions, on a inscrit, contre le centre de l'irnstrument, la réduction en fractions décimales de celles des fractions ordinaires qui sont les plus usitées dans les relations sociales, savoir : 1<sub>1</sub>2, 1<sub>1</sub>3, 1<sub>1</sub>4, etc., jusqu'à 1<sub>1</sub>16. Dans celles de cces fractions décimales qui sont indéfinies, les périodes sont indiquéées par des parenthèses.

Nous terminerons ces Instructions en faisant remarquer que hes diverses règles que nous y avons indiquées pour l'emploi de l'amneau arithmétique, ne sont proprement que des règles générales. L'usage de cet instrument fera facilement reconnaître les modiffications particulières qu'on pourra apporter à ces règles pour abréger ou pour faciliter les procédés qu'elles prescrivent. Ainsi, par exemple, lorsqu'il est dit généralement, dans la règle de la deuxième méthode de multiplication, qu'il faut joindre mentalement au multiple suivant les deux derniers chiffres du multiple précédent, ou reconnaîtra facilement qu'il suffit de joindre ces deux chiffres du multiple précédent au seul premier chiffre du multiple suivant, d'écrire le premier chiffre de la somme résultante, qui n'aura toujours que deux chiffres, et de porter alors seulement le deuxième chiffre de cette somme au deux autres chiffres de ce multiple suivant. De cette manière, l'opération n'embrassera jamais que DEUX CHIFFRES, et elle pourra ainsi être exécutée mentalement. --Nous citons cet exemple de préférence à beaucoup d'autres où l'on pourra également modifier et faciliter l'application de nos règles générales , parce que, comme on l'aura sans doute remarqué, c'est précisément dans ce qui fait l'objet de cet exemple que se trouve la condition de la possibilité même d'étendre les limites dans l'emploi de notre système de numération ; extension qui, comme nous l'avors déjà dit, est le véritable objet de l'anneau arithmétique.

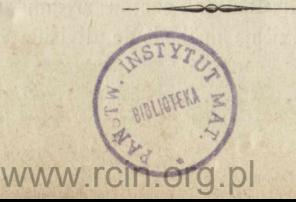

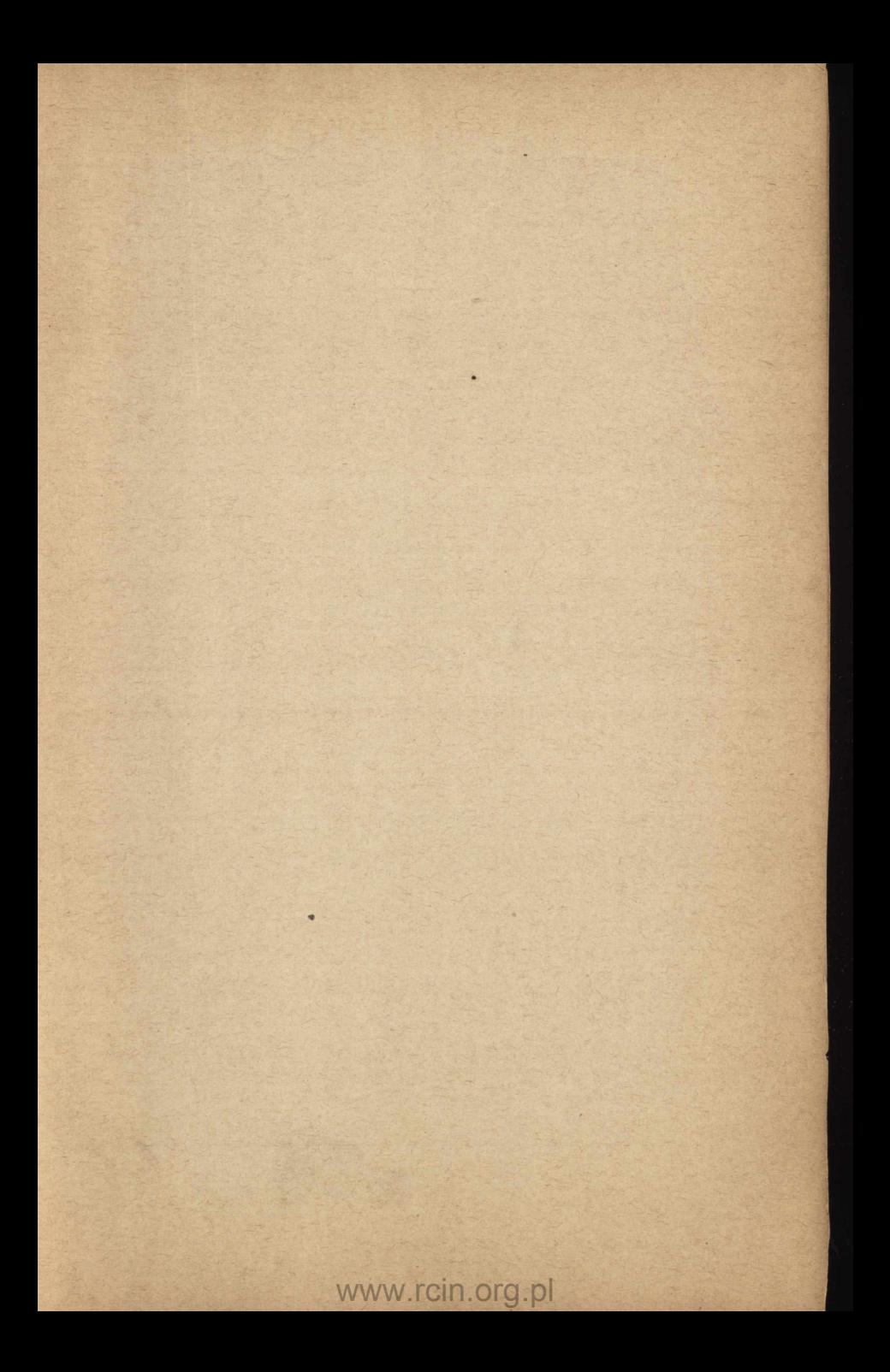

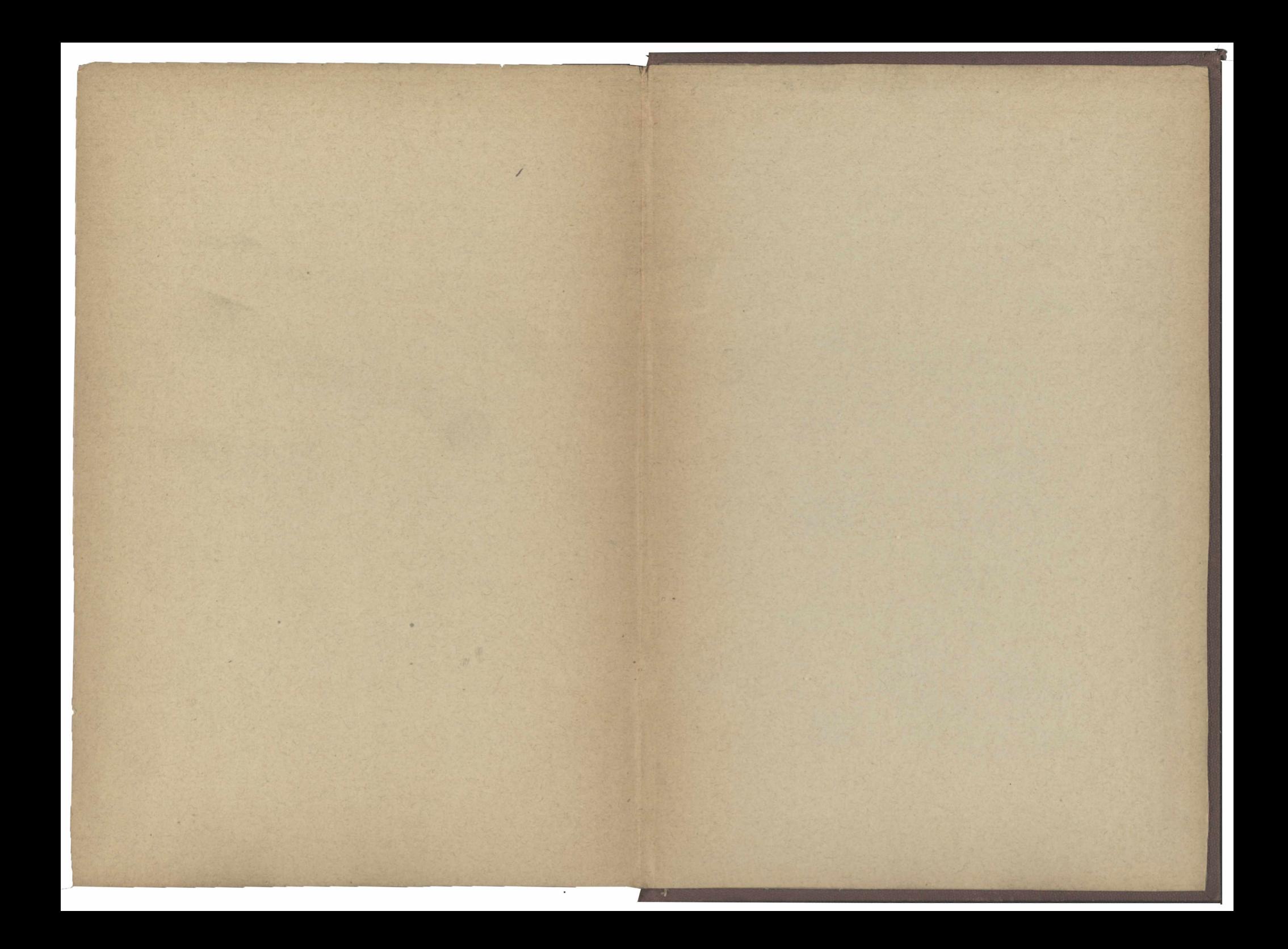